### **TERMO ADITIVO DE CONTRATO Nº 01 Contrato nº 006/2023 Processo nº 149/2022**

**MUNICÍPIO DE HUMAITÁ/RS**, representado pelo Prefeito Municipal, Sr. PAULO ANTONIO SCHWADE, CPF nº 175.754.190-04, doravante denominado simplesmente CONTRATANTE e, de outro lado, a empresa **a DELTA SOLUCOES EM INFORMATICA LTDA,**  pessoa jurídica de direito privado, com sede à Avenida Lageado, número 1212, Sala 1001, Bairro Petrópolis, na cidade de Porto Alegre, inscrita no CNPJ sob o Nº 03.703.992/0001-01, representada por seu Sócio Proprietário, Sr. Jorge Luiz Alano, CI RG Nº 1094712583 e CPF 701.246.719-34, doravante denominada CONTRATADA, ambos devidamente representados, têm entre si certo e ajustado o presente Termo Aditivo, conforme segue:

## **CLÁUSULA PRIMEIRA**

Face de aditivo de item, devido a verificação da necessidade da equipe da Secretaria de Educação, frente ao fato de que o sistema antes contratado não supria suas necessidades, segue a relação dos itens e seus respectivos valores:

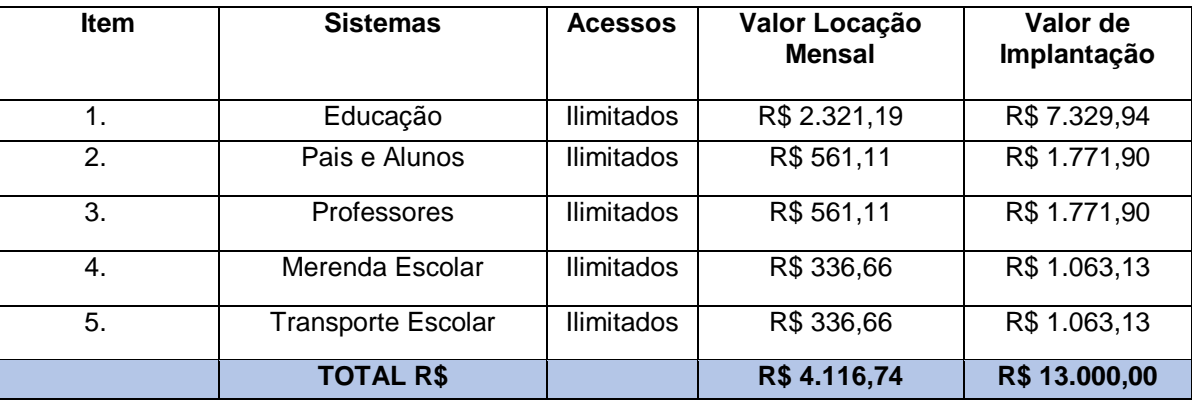

Portanto, faz-se necessária a suplementação de R\$ 62.400,88 (Sessenta e dois mil e quatrocentos reais e oitenta e oito centavos) para o pagamento do item a ser alterado.

A descrição detalhada dos sistemas supracitados estão dispostas no ANEXO I.

## **CLÁUSULA SEGUNDA**

As demais cláusulas e condições do contrato original permanecem inalteradas. E, por estarem assim, justos e acertados, assinam o presente termo que foi elaborado em tres vias de igual forma e teor, que passa a fazer parte integrante do contrato firmado anteriormente entre as partes, para que surta seus jurídicos e legais efeitos.

Humaitá/RS, 17 de janeiro de 2023.

## **MUNICÍPIO DE HUMAITÁ** DELTA SOLUCOES EM

# **INFORMATICA LTDA**

## **ANEXO I – DO DETALHAMENTO DOS SISTEMAS**

#### **SISTEMA DE GESTÃO EDUCACIONAL para a Prefeitura Municipal**

- I. O sistema deverá permitir a integração de dados de forma automática ou ainda através de arquivos de intercâmbio de informações com o sistema de Portal dos gestores públicos web que buscará dados diariamente para tratamento inteligente.
- II. Permitir o compartilhamento de dados com a plataforma Google For Education Classroom, para todos os tipos de turmas da educação básica regular, incluindo educação infantil, ensino fundamental, ensino médio, EJA seriado e modular, atividades complementares e AEE.
- III. Possibilitar a geração de arquivos para atendimento ao Sistema Educacional Brasileiro SEB, de acordo com layout estabelecido pelo INEP.
- IV. Possibilitar o cadastramento de critérios de classificação específicos para os processos de inscrição de matrícula, além dos critérios padrões já disponibilizados.
- V. Permitir matrículas da modalidade Educação de Jovens e Adultos em disciplinas específicas trabalhando com módulos.
- VI. Permitir a edição das informações cadastrais das entidades.
- VII. Permitir a configuração das regras das matrículas, definindo o ano letivo, documentos necessários por modalidade e nível escolar e sua obrigatoriedade.
- VIII. Permitir a criação de novas turmas apenas quando as vagas das turmas existentes estiverem todas preenchidas.
- IX. Possibilitar a definição da quantidade máxima de alunos por turma, bem como a configuração de horas/aula por turno.
- X. Possibilitar a definição da quantidade de pessoas por metro quadrado.
- XI. Permitir o cadastramento das configurações de quantidade de aulas para cada dia da semana, bem como a duração de cada aula e dos intervalos entre elas.
- XII. Permitir a configuração da forma de registro das frequências dos alunos, sendo que esta configuração pode ser definida de forma padrão para toda a rede de ensino, como cada estabelecimento de ensino ou até mesmo turmas da mesma etapa da matriz curricular podem ter uma configuração específica.
- XIII. Permitir definir a configuração da frequencia escolar, possibilitando o controle de faltas por aula ou por dia, conforme cada modalidade e nível escolar.
- XIV. Permitir a configuração dos tipos de avaliações com suas respectivas características. Os tipos de avaliação são: Avaliação numérica, avaliação conceitual sem correspondente numérico e avaliação conceitual com correspondente numérico.
- XV. Permitir a elaboração de fórmulas de cálculo de desempenho de alunos, que as escolas da rede de ensino municipal utilizam durante um ano letivo.
- XVI. Permitir o cadastramento de cursos, definido a sua respectiva modalidade, nível escolar e forma de organização das etapas, além de possibilitar ativar ou desativá-los.
- XVII. Permitir o cadastramento das disciplinas com suas respectivas siglas e classificação segundo o INEP.
- XVIII. Permitir o cadastramento de eixos temáticos.
- XIX. Permitir que cada etapa da matriz curricular tenha componentes curriculares (disciplinas) específicos.
- XX. Permitir a configuração da forma de organização didático-pedagógica da matriz curricular para a modalidade Educação Básica e nível escolar "Educação Infantil". Isto é, se a matriz deve utilizar "Disciplinas" ou "Eixos temáticos".
- XXI. Possibilitar que as etapas da matriz curricular sejam classificadas, permitindo a atribuição de uma descrição para uma etapa ou para um grupo de etapas.
- XXII. Permitir o cadastramento de competências, conhecimentos/conteúdos, habilidades/capacidades e atitudes para cada componente curricular da etapa de ensino.
- XXIII. Permitir a definição do curso em que a matriz curricular será aplicada, a quantidade de dias letivos, a idade mínima e máxima que os alunos devem ter em cada etapa, além de possibilitar ativar ou desativar as matrizes curriculares.
- XXIV. Permitir a configuração da orientação curricular de cada componente curricular. Isto é, se pertence à "Base nacional comum" ou à "Parte diversificada".
- XXV. Permitir o cadastramento de competências, conhecimentos/conteúdos curriculares, habilidades/capacidades e atitudes para o auxílio na implementação da proposta pedagógica e gestão escolar dos processos de ensino e aprendizagem.
- XXVI. Permitir o cadastramento de tipos de cargos.
- XXVII. Permitir o cadastramento de cargos com suas devidas características.
- XXVIII. Permitir o cadastramento de funções gratificadas.
- XXIX. Permitir o cadastramento de lotações físicas.
- XXX. Permitir o cadastramento e manutenção dos funcionários da rede de ensino, com possibilidade de informar dados pessoais, documentação e formação, dados referente a sua admissão, demissão, cargo, função entre outras.
- XXXI. Permitir o cadastramento do histórico escolar dos alunos.
- XXXII. Permitir o cadastramento de estabelecimentos de ensino com informações referente a endereço, área de atuação, infraestrutura, avaliações externas, dependência física, entre outras.
- XXXIII. Permitir o cadastramento de avaliações externas que são aplicadas nos estabelecimentos de ensino.
- XXXIV. Permitir o cadastramento de atividades de Atendimento Educacional Especializado (AEE).
- XXXV. Permitir o cadastramento de atividades complementares.
- XXXVI. Permitir o cadastramento de motivos de movimentações de matrículas e remanejamento interno.
- XXXVII. Permitir o cadastramento de motivos de dispensa de componentes curriculares.
- XXXVIII. Permitir o cadastramento de religiões.
- XXXIX. Permitir o cadastramento e manutenção de legislações.
	- Permitir o cadastramento e manutenção de convenções.
	- XLI. Permitir o cadastramento de programas sociais associados aos alunos da rede de ensino.
	- XLII. Permitir o cadastramento de eventos.
	- XLIII. Permitir o cadastramento de feriados de esfera municipal, estadual e nacional.
	- XLIV. Permitir o cadastramento de calendários para a Secretaria de Educação, Estabelecimentos de Ensino e Matrizes Curriculares.
	- XLV. Permitir a vinculação de eventos ao calendário escolar, informando se o mesmo é considerado como dia letivo, dia trabalhado, se é obrigatório, além do público alvo que o evento é direcionado.
	- XLVI. Possibilitar a definição do tipo de período avaliativo de cada matriz curricular, informando a data inicial e final de cada período avaliativo, tendo, inclusive, uma visão quanto à quantidade de dias letivos de cada período avaliativo, além de uma visão comparativa entre o total de dias letivos da matriz curricular com o total de dias letivos da matriz curricular no calendário.
- XLVII. Possibilitar a visualização do total de dias letivos do calendário escolar, de acordo com as datas definidas, além dos eventos e feriados.
- XLVIII. Permitir que cada estabelecimento de ensino aceite ou não um evento sugerido pela Secretaria de Educação.
- XLIX. Realizar o cálculo dos dias letivos do calendário escolar, descontando os dias que não são considerados como dia letivo.
	- L. Permitir a definição do total de vagas por estabelecimento de ensino, matriz curricular, etapa e turno, sendo que desse total uma parte pode ser reservada para o processo de inscrição de matrículas.
	- LI. Permitir a configuração das diretrizes que conduzirão o processo de inscrição de matrícula, onde é possível definir:
	- LII. as informações quanto ao formulário que o candidato deverá preencher ao realizar a sua inscrição;
	- LIII. os estabelecimentos de ensino que participarão do processo;
	- LIV. o período de realização do processo;<br>LV. a quantidade de estabelecimentos de
	- a quantidade de estabelecimentos de ensino que o candidato pode se inscrever;
	- LVI. os critérios de classificação dos candidatos, se as inscrições podem ser realizadas apenas nos estabelecimentos de ensino e secretaria de educação ou os candidatos e pais podem se inscrever diretamente no sistema.
- LVII. Permitir o cadastramento de candidatos no processo de inscrição de matrícula.
- Permitir a realização do processo de classificação dos candidatos conforme critérios estabelecidos pela rede de ensino.
- LIX. Possibilitar a comunicação aos candidatos participantes do processo de inscrição de matrícula, quanto ao seu resultado. Ou seja, se o candidato foi ou não classificado no processo de inscrição.
- LX. Possibilitar a realização da matrícula do candidato classificado, bem como o indeferimento da sua inscrição no processo de matrícula.
- LXI. Possibilitar o cadastramento do candidato participante do processo de inscrição de matrícula na lista de espera.
- LXII. Possibilitar a visualização dos candidatos inscritos, classificados, inscritos matriculados e indeferidos.
- LXIII. Possibilitar a visualização dos candidatos encaminhados para o estabelecimento de ensino
- LXIV. Possibilitar a descrição das informações necessárias para originar um documento de atestado de vaga

para um estabelecimento de ensino da rede municipal. LXV. Disponibilizar uma rotina de cópias de cadastros e configurações de um ano letivo para outro. Os dados copiados são: LXVI. Fórmulas de cálculo; LXVII. Calendário escolar; LXVIII. Quadro de vagas; LXIX. Turmas.<br>LXX. Disponib Disponibilizar relatórios de declaração de matrícula, de declaração de transferência, boletim escolar e ficha individual. LXXI. Permitir a reclassificação da matrícula dos alunos, definido se o processo é de avanço ou aceleração para etapas posteriores. LXXII. Permitir a movimentação da matrícula dos alunos sendo as movimentações de: Cancelamento, Deixou de frequentar, Falecimento ou Transferência, além de informar o motivo da movimentação. LXXIII. Possibilitar a consulta do histórico de inclusões, alterações e movimentações de cada matrícula do aluno. LXXIV. Permitir que o aluno seja enturmado ao realizar o registro da matrícula. LXXV. Permitir a configuração das diretrizes que conduzirão o processo de lista de espera, onde é possível definir: LXXVI. as informações quanto ao formulário que o candidato deverá preencher ao realizar a sua inscrição; LXXVII. a quantidade de estabelecimentos de ensino que o candidato pode se inscrever; LXXVIII. as matrizes curriculares, etapa de ensino, modalidade e turnos, disponíveis para lista de espera. LXXIX. Permitir a configuração da lista de espera, definindo as suas características específicas. LXXX. Permitir o cadastramento de candidatos no processo de lista de espera. LXXXI. Possibilitar a emissão da lista de espera dos candidatos a alunos inscritos. LXXXII. Permitir a manutenção do cadastro dos alunos, com a possibilidade de registrar os dados pessoais, documentos e características físicas. LXXXIII. Permitir realizar a classificação dos candidatos inscritos para as vagas escolares, e posicioná-los na lista de espera conforme parâmetros definidos na configuração em que o candidato está inscrito. LXXXIV. Permitir realizar a manutenção das inscrições dos candidatos na lista de espera da rede de ensino, de acordo com a sua respectiva configuração. LXXXV. Permitir a pesquisa de candidatos nas listas de espera na rede de ensino, independente da configuração e se possui matrícula no mesmo ano letivo independente da origem da matrícula. LXXXVI. Permitir o encaminhamento de candidatos da lista de espera para o processo de matrícula. LXXXVII. Permitir que qualquer cidadão realize a inscrição no processo de lista de espera pré definido pela secretaria de educação e estabelecimento de ensino. LXXXVIII. Disponibilizar informações das movimentações escolares de forma sintética e analítica de uma rede de ensino. LXXXIX. Permitir a visualização das movimentações escolares por meio de gráfico e tabela. XC. Permitir a rematrícula dos alunos de um ano letivo para o ano letivo seguinte. XCI. Permitir a definição das informações de origem e destino do processo de rematrícula XCII. Permitir o registro do encerramento dos períodos letivos das turmas oferecidas em uma rede de ensino, bem como o encerramento das atividades oferecidas aos alunos, com suas respectivas características específicas. Com esta funcionalidade a secretaria de educação ou ou estabelecimento de ensino poderá gerenciar e restringir os registros realizados em um ano letivo. XCIII. Permitir o registro dos dias da semana e os horários disponíveis dos professores em cada estabelecimento de ensino. XCIV. Possibilitar a realização das consultas de feriados e eventos que tem como público alvo os professores, data inicial e final dos períodos avaliativos das matrizes curriculares. XCV. Possibilitar a visualização das informações da agenda por dia, semana, mês e eventos. XCVI. Permitir o registro da frequência escolar dos alunos da rede de ensino. XCVII. Permitir o registro da frequência escolar dos alunos diariamente ou por período avaliativo.<br>XCVIII. Permitir o registro de abono ou justificativa das ausências dos alunos da rede de en Permitir o registro de abono ou justificativa das ausências dos alunos da rede de ensino, em um determinado período do ano letivo. XCIX. Permitir o registro de desempenho dos alunos da rede de ensino, em cada componente curricular da matrícula e em seus respectivos períodos avaliativos, exames finais e/ou no conselho de classe. C. Permitir o registro de desempenho dos alunos da rede de ensino, por meio das

competências,conhecimentos/conteúdos, habilidades, capacidades e atitudes de cada componente curricular da matrícula e em seus respectivos períodos avaliativos e exames finais.

- CI. Permitir o registro de pareceres para os alunos da rede de ensino, em cada componente curricular da matrícula e em seus respectivos períodos avaliativos, exames finais, conselho de classe e/ou média final do ano letivo.
- CII. Permitir a realização do cálculo de médias e exames dos alunos da rede de ensino.
- CIII. Permitir o registro do desempenho dos alunos somente após o início das aulas.
- CIV. Permitir o registro da média dos períodos avaliativos para cada aluno da turma até o período avaliativo em que este frequentou, independente da data em que foi matriculado e da situação da matrícula na turma.
- CV. Permitir o registro de desempenho de alunos portadores de necessidades especiais (PNE's ) de maneira diferenciada.
- CVI. Permitir o registro de desempenho dos alunos de acordo com a tipo de avaliação definido para cada componente curricular da turma.
- CVII. Permitir o cadastramento de turmas, possibilitando a definição de suas características como: horários das aulas, tipos de avaliação, quantidade de exames finais, quantidade de aulas semanais de cada componente curricular, além de exibir a organização curricular e os alunos da turma.
- CVIII. Controlar a quantidade máxima de alunos de cada turma, não permitindo enturmar alunos acima da quantidade definida.
- CIX. Possibilitar o vínculo de vários auxiliares de professor para o mesmo componente curricular.
- CX. Possibilitar o vínculo dos professores com seus respectivos componentes curriculares, devidamente habilitados, nas turmas.
- CXI. Possibilitar o vínculo de várias dependências físicas para cada turma.
- CXII. Possibilitar que os componentes curriculares da turma sejam divididos.
- CXIII. Permitir a enturmação dos alunos em turmas do estabelecimento de ensino, matriz curricular, etapa e turno correspondentes às matrículas dos alunos.
- CXIV. Possibilitar o vínculo entre duas ou mais turmas, formando uma turma multisseriada.
- CXV. Permitir o registro do número de chamada dos alunos em cada turma.
- CXVI. Permitir que as configurações de frequência das turmas sejam alteradas depois de excluídos os registros de frequência dos alunos.
- CXVII. Permitir a realização do processo de geração do quadro de horários das turmas.
- CXVIII. Permitir que a geração do quadro de horários seja realizada para várias turmas simultaneamente.<br>CXIX. Permitir a manutenção das configurações do quadro de horas/aulas por dia.
- Permitir a manutenção das configurações do quadro de horas/aulas por dia.
- CXX. Permitir o remanejamento de alunos de uma turma para outra turma da mesma etapa de ensino dentro do mesmo estabelecimento de ensino e ano letivo, além de informar o motivo do remanejamento.
- CXXI. Permitir o cadastramento de acompanhamentos pedagógicos para os alunos da rede de ensino, durante o ano letivo.
- CXXII. Possibilitar um local centralizado que oferece ajuda descrita aos usuários quanto às funcionalidades do sistema.
- CXXIII. Permitir o acesso ao por meio de chave de acesso sem necessidade de cadastro de login, bem como, permitir o acesso com o uso de conta já existente, Google, Facebook ou Linkedin.
- CXXIV. Possibilitar a publicação dos acompanhamentos pedagógicos dos alunos, permitindo que os pais e os alunos consigam realizar consultas.
- CXXV. Permitir a manutenção das informações do calendário escolar da secretaria de educação do município.
- CXXVI. Permitir gerar os dados dos estabelecimentos, turmas, professores e alunos do ano letivo, conforme data de referência do Censo Escolar.
- CXXVII. Permitir a geração dos dados de situação, rendimento e resultados dos estudantes ao término do ano letivo bem como a mudança de vínculo escolar do estudante após a data de referência do Censo Escolar.
- CXXVIII. Possibilitar a visualização do calendário escolar do estabelecimento de ensino com suas respectivas informações por semana, mês, ano e eventos.
- CXXIX. Possibilitar a emissão do boletim escolar dos alunos, conforme modelos disponibilizados pelo sistema.<br>CXXX. Permitir o registro da frequência escolar dos alunos até o período avaliativo em que o aluno permanecer
- Permitir o registro da frequência escolar dos alunos até o período avaliativo em que o aluno permaneceu na turma.
- CXXXI. Permitir integração com uma ferramenta de auditoria, que permite auditar as operações e ações realizadas por determinado log no sistema, inclusive consultas.
- CXXXII. Realizar automaticamente o cálculo da pontuação dos critérios atendidos pelo candidato na inscrição da lista de espera da vaga escolar.
- CXXXIII. Permitir alterar a configuração do tipo de avaliação escolar, podendo aplicar ou alterada para várias turmas simultaneamente, desde que possuam a mesma matriz curricular, mesma etapa de ensino e mesma quantidade de períodos avaliativos no calendário escolar.

CXXXIV. Possibilitar ao profissional da secretaria de educação ou do estabelecimento de ensino, realizar a dispensa de componentes curriculares dos alunos matriculados na rede de ensino.

- CXXXV. Permitir ao profissional da secretaria de educação ou do estabelecimento de ensino, filtrar e selecionar os alunos matriculados que devem ser rematriculados de um período letivo para outro.
- CXXXVI. Permitir ao profissional da educação e dos estabelecimentos de ensino,configurar os grupos de alunos por ano letivo, modalidade e nível escolar utilizando a configuração definida pela secretaria de educação ou específica do estabelecimento de ensino, que serão utilizados no ensino híbrido.
- CXXXVII. Possibilitar que um agrupamento de municípios realize a manutenção de tipos de cargo dos funcionários de seus associados.
- CXXXVIII. Possibilitar que um agrupamento de municípios realize a manutenção de configurações de tipos de avaliação.
- CXXXIX. Possibilitar ao profissional da educação e do estabelecimento de ensino, manter as informações cadastrais das turmas da rede de ensino.
	- CXL. Possibilitar emissão de relatório alunos por grupos, para relação de alunos por turma que estão agrupados em atendimento ao ensino híbrido e/ou remoto.
	- CXLI. Permitir o cadastro da face dos usuários, a partir dos registros já existentes no sistema de gestão educacional.
	- CXLII. Permitir a utilização da base cadastral e da face cadastrada de cada aluno para realizar a gestão diária e efetiva de frequência.
	- CXLIII. Permitir realizar alertas precoces sobre a frequência do aluno na unidade escolar; por meio de sinais recebidos ou não do sistema de identificação.
	- CXLIV. Possibilitar o envio de alertas aos pais ou responsáveis, e entes administrativos da Área de Educação, informações sobe a frequência na unidade escolar dos respectivos alunos.
	- CXLV. Permitir a criação e implementação de regras de controle de frequência, possibilitando criar políticas públicas de gestão, controle e tomada de ações, como
	- CXLVI. Gerar relatórios de controle de um determinado aluno ou grupo de alunos que não compareceu à unidade escolar;
	- CXLVII. Permitir a gestão de alunos que em cinco dias úteis de aula, deixou de comparecer por dois dias seguidos ou três dias alternados;
- CXLVIII. Possuir relatórios diários ou por períodos determinados de presença para administração de merenda escolar;
- CXLIX. Controlar a frequência, assiduidade e permanência dos alunos nas unidades escolares;
	- CL. Identificar por meio de biometria facial, se de fato quem marcou a presença na escola foi o próprio aluno; CLI. Permitir cálculos estatísticos de ocupação escolar, reorganização escolar, gestão e preparação de aulas, melhoria contínua das salas de aula e grade horária;
	- CLII. Permitir acesso via web através de login/senha garantindo a integridade do sistema.

#### **SISTEMA DE PROFESSORES para a Prefeitura Municipal**

- I. Permitir o registro da distribuição e planejamento de aulas por período.
- II. Permitir a aprovação dos planejamentos de aulas elaborados pelos professores.<br>III. Possibilitar o planeiamento de aulas de forma flexível em qualquer periodicidade
- Possibilitar o planejamento de aulas de forma flexível em qualquer periodicidade (dia, semana, mês ou outro período determinado pela Secretaria Escolar).
- IV. Permitir ao gestor a validação dos planejamentos de aulas lançados pelos professores.
- V. Permitir aos professores visualização das observações do seu gestor, possibilitando ajustes conforme necessidade, submetendo novamente para validação, até que o processo seja concluído.
- VI. Permitir o cadastramento do conteúdo ministrado no diário de classe.
- VII. Possibilitar a emissão de relatório referente à evolução de risco de evasão, por aluno.
- Possibilitar emissão de relatório que demonstre o percentual de preenchimento de informações de conteúdo ministrado de um professor em uma turma, demonstrando as pendências desse professor na turma consultada.
- IX. Permitir a emissão de relatório de risco de evasão por turma.
- X. Permitir o cadastramento dos instrumentos de avaliação de aprendizagem, além de informar quais serão os critérios de avaliação empregados neles.
- XI. Permitir o registro do desempenho dos alunos referente aos instrumentos de avaliação, exames finais, conselho de classe e média dos períodos avaliativos.
- XII. Permitir o registro de pareceres aos instrumentos de avaliação, exames finais, conselho de classe e média dos períodos avaliativos.
- XIII. Possibilitar a criação e consultas de atividades do Google Class Room.

XIV. Permitir o registro de pareceres aos instrumentos de avaliação realizados.<br>XV. Permitir o registro da recuperação paralela: recuperação dos instrumentos

- Permitir o registro da recuperação paralela: recuperação dos instrumentos de avaliação e recuperação do período avaliativo (média).
- XVI. Permitir o registro de resultados do período avaliativo, mesmo que não exista um instrumento de avaliação cadastrado.
- XVII. Permitir o registro do desempenho de cada aluno referente às Competências, Habilidades e Atitudes CHA - na visão anual, mesmo que não tenha um instrumento de avaliação cadastrado.
- XVIII. Possibilitar o registro do desempenho escolar de alunos da Educação Básica regular (Infantil, Fundamental e Médio)
- XIX. Permitir o registro instrumentos de avaliação (Provas, Exames, Trabalhos, Avaliações entre outros)
- Permitir a visualização do cálculo das médias de alunos pertencentes a turmas que não possuem instrumentos de avaliação cadastrados.
- XXI. Permitir o registro da frequência escolar dos alunos, possibilitando, inclusive, o registro por aula individualmente ou pelo total de faltas no período avaliativo.
- XXII. Permitir o registro da frequência escolar dos alunos, por dia.
- XXIII. Permitir o cadastramento e manutenção de justificativas para ausências dos alunos nas aulas.
- XXIV. Permitir o registro de acompanhamentos pedagógicos dos alunos nas escolas da rede pública municipal.
- XXV. Permitir o registro de atividades pedagógicas.

XXVI. Possibilitar aos professores registrar a devolutiva das atividades pedagógicas.

- XXVII. Permitir o registro da frequência escolar dos alunos da educação básica (Infantil, Fundamental e Médio, Atividade complementar, AEE, EJA seriado, EJA modular), possibilitando o registro por aula ministrada no período avaliativo.
- XXVIII. Permitir a emissão de relatórios de frequência e desempenho escolar para alunos da educação de jovens e adultos - EJA modular.
- XXIX. Possibilitar aos professores registrar os conteúdos ministrados nas aulas, permitindo o upload de documentos nos formatos PDF, DOC, DOCX, TXT, HTML, XLS, XLSX, JPG, PNG, PPT com tamanho máximo permitido de até 40 MB.
- XXX. Possibilitar um local centralizado que oferece ajuda descrita aos usuários quanto às funcionalidades do sistema.
- XXXI. Disponibilizar uma agenda eletrônica permitindo o registro de aulas de acordo com o quadro de horários.

#### **SISTEMA DE ESTUDANTES para a Prefeitura Municipal**

- I. O sistema deverá permitir a integração de dados de forma automática ou ainda através de arquivos de intercâmbio de informações com o sistema de Gestão Educacional.
- II. Possuir termo de consentimento para autorização para utilização dos dados pessoais dos alunos, permitindo a revogação do consentimento.
- III. Permitir a geração de relatórios para visualização dos termos de consentimento.
- IV. Possibilitar que alunos, seus pais ou responsáveis possam realizar a solicitação de rematrícula pelo sistema.
- V. Disponibilizar aos pais e alunos um ambiente para consulta do diário de classe, possibilitando consultar a frequência, desempenho escolar, instrumentos de avaliação, planejamento de aulas e conteúdo ministrado.
- VI. Disponibilizar aos pais, alunos e responsáveis a visualização do agendamento, a realização e o resultado de provas, trabalhos e demais instrumentos de avaliação, proporcionando fácil acesso às informações pertinentes ao desempenho do aluno.
- VII. Possibilitar realizar o download de arquivos que os professores disponibilizam no ambiente.
- VIII. Permitir a consulta dos quadros de horários das turmas em que o aluno esteja enturmado em um ano letivo.
- IX. Permitir a exibição das aulas alocadas pelos professores, com as informações de identificação da aula, da frequência, planejamento e conteúdo ministrado.
- X. Permitir a exibição do calendário escolar associado a matrícula do aluno, contendo lista de eventos e feriados do respectivo calendário.
- XI. Permitir a visualização e consulta do planejamento de aulas do aluno registrado pelos professores.
- XII. Permitir a visualização do conteúdo ministrado ao aluno registrado pelos professores, com suas respectivas características específicas.
- XIII. Permitir a exibição dos registros de acompanhamento pedagógico, com suas respectivas características específicas.
- XIV. Permitir a exibição do calendário da matriz curricular, com suas respectivas características específicas.
- XV. Permitir a listagem de instrumentos de avaliação adicionados, alterados e removidos ao aluno.<br>XVI. Permitir a visualização do desempenho em cada instrumento de avaliação.
- Permitir a visualização do desempenho em cada instrumento de avaliação.
- XVII. Permitir a visualização do desempenho por competências.
- XVIII. Permitir a exibição do parecer do professor.
- XIX. Permitir a visualização das informações do desempenho escolar do aluno em forma de gráfico.
- XX. Permitir a visualização do total de faltas por período avaliativo.<br>XXI. Permitir a visualização do percentual de freguência.
- XXI. Permitir a visualização do percentual de frequência.<br>XXII. Permitir a visualização da frequência diária em cada
- Permitir a visualização da frequência diária em cada aula.
- XXIII. Possibilitar aos alunos, pais e responsáveis pelos alunos a consulta e impressão do boletim escolar do aluno, ou seja, o desempenho escolar obtido pelo aluno ao final dos períodos avaliativos e do período letivo.
- XXIV. Permitir a consulta das matrículas do aluno na rede de ensino, com sua situação e demais características específicas.
- XXV. Permitir o acesso por meio de chave de acesso sem necessidade de cadastro de login.

#### **SISTEMA DE MERENDA ESCOLAR para a Prefeitura Municipal**

- I. Disponibilizar a lista de ingredientes conforme tabela de composição de TACO.
- II. Não deve permitir dois ou mais registros ativos com a mesma descrição.
- III. Permitir ao profissional responsável pela merenda escolar, realizar o cadastro de ingredientes. Ao visualizar as informações dos ingredientes padrões, o sistema deve exibir a tabela de origem do ingrediente.
- IV. Na listagem dos ingredientes, deve ser possível visualizar a tabela de origem dos ingredientes (padrões ou não).
- V. Permitir a integração de dados cadastrais dos estabelecimentos de ensino entre os sistemas de gestão escolar e gestão da merenda, otimizando assim a rotina do profissional responsável pela merenda escolar.
- VI. Permitir ao profissional responsável pela merenda escolar, registrar a(s) deficiências do aluno, caso este possuir.
- VII. Permitir ao profissional responsável pela merenda escolar registrar os nutrientes que o aluno possui restrição, com base nas informações o profissional terá a possibilidade de realizar uma dieta alimentar adequada às restrições dos alunos.
- VIII. Disponibilizar a visualização dos nutrientes de uma receita, conforme ingredientes informados.
- IX. Permitir ao profissional responsável pela merenda escolar, registrar as medições antropométricas do(s) aluno(s), possibilitando um controle nutricional adequado para o aluno.
- X. Permitir que usuários administradores possam elaborar relatórios de forma personalizada com base nas informações disponíveis de cada funcionalidade, possibilitando assim que o profissional elabore documentos conforme sua necessidade.
- XI. Permitir ao profissional responsável pela merenda escolar, informar os nutrientes dos ingredientes.
- XII. Permitir ao profissional responsável pela merenda escolar, visualizar a situação do peso e da estatura relacionados a idade dos alunos com até 19 anos, conforme índices antropométricos calculados com Escore-z e determinados pela Organização Mundial de Saúde (OMS).
- XIII. Permitir a integração de dados de nutricionistas entre os sistemas de gestão escolar e gestão da merenda.
- XIV. Permitir ao profissional responsável pela merenda escolar, realizar a conversão de unidade de medida.
- XV. Permitir ao profissional responsável pela merenda escolar, acompanhar por indicadores a quantidade total de alunos registrados, quantidade de alunos agrupados por sexo e a quantidade de alunos com deficiência, otimizando assim a sua rotina.
- XVI. Permitir ao profissional responsável pela merenda escolar, visualizar a quantidade de alunos com restrições alimentares.
- XVII. Permitir ao profissional responsável pela merenda escolar, informar os ingredientes que compõem uma receita.
- XVIII. Permitir ao profissional responsável pela merenda escolar, realizar o cadastro de receita.
- XIX. Permitir ao profissional responsável pela merenda escolar, visualizar o histórico de vínculos (realizados e desfeitos) dos alunos no(s) grupo(s) de consumo.
- XX. Possibilitar que o profissional responsável pela merenda escolar, visualize os alunos que possuem restrições alimentares relacionados ao cardápio escolar registrado.
- XXI. Permitir ao profissional responsável pela merenda escolar, realizar a substituição de alimentos do cardápio para atendimento exclusivo aos alunos com restrições alimentares, possibilitando assim que os

alunos com restrições tenham um cardápio adequado a sua dieta.

- XXII. Permitir ao profissional responsável pela merenda escolar, realizar o cadastro de alunos garantindo assim o armazenamento de dados pessoais importantes para a rotina da merenda escolar.
- XXIII. Permitir a integração de dados de aluno(s) entre os sistemas de gestão escolar e gestão da merenda da fornecedora do produto, otimizando assim a rotina dos profissionais.
- XXIV. Permitir ao profissional responsável pela merenda escolar, registrar os dados das matriculas do aluno, facilitando o controle da merenda escolar.
- XXV. Permitir a integração de dados cadastrais da(s) matrícula(s) do(s) aluno(s) entre os sistemas de gestão escolar e gestão da merenda da fornecedora do produto, otimizando assim a rotina do profissional responsável pela merenda escolar.
- XXVI. Permitir ao profissional responsável pela merenda escolar, desfazer o vínculo dos alunos no(s) grupo(s) de consumo, facilitando a organização da merenda escolar.
- XXVII. Permitir ao profissional responsável pela merenda escolar, visualizar dados quantitativos e percentuais com situação nutricional dos alunos da rede de ensino.
- XXVIII. Permitir ao profissional responsável pela merenda escolar, registrar os fornecedores.
- XXIX. Permitir ao profissional responsável pela merenda escolar, efetuar o registro das Unidades de medida utilizadas na rede de ensino.
- XXX. Permitir ao profissional responsável pela merenda escolar, visualizar, em forma de gráfico, a situação nutricional dos alunos da rede de ensino. As visualizações devem estar disponíveis: altura/idade; IMC/Idade; Peso/Idade.
- XXXI. Permitir ao profissional responsável pela merenda escolar, inserir uma foto do aluno em seu respectivo registro, provendo mais facilidade para os usuários identificar os alunos que consomem a merenda escolar.
- XXXII. Permitir ao profissional responsável pela merenda escolar, registrar os nutricionistas.
- XXXIII. Permitir ao profissional responsável pela merenda escolar registrar o nome social do aluno, proporcionando assim que o aluno seja reconhecido pelo nome que se identifica.
- XXXIV. Permitir que profissional responsável pela merenda escolar, realize o registro dos estabelecimentos de ensino.
- XXXV. Disponibilizar a lista de ingredientes da tabela: Composição de alimentos por 100 (cem) gramas de parte comestível: Centesimal, minerais, vitaminas e colesterol contendo seus nutrientes, quantidade e unidade de medida conforme Tabela Brasileira de Composição de Alimentos – TACO.
- XXXVI. Permitir ao profissional responsável pela merenda escolar, visualizar os alunos aniversariantes do dia.
- XXXVII. Permitir ao profissional responsável pela merenda escolar, efetuar os registros das refeições, informando qual(is) receita(s) fazem parte do cardápio, auxiliando na rotina dos profissionais.
- XXXVIII. Possibilitar o registro das refeições servidas a partir do cardápio escolar.
- XXXIX. Permitir ao profissional responsável, registrar o cardápio escolar, tendo a possibilidade de definir as refeições diárias que o compõe.
	- XL. Permitir ao profissional responsável pela merenda escolar, criar grupos de consumo da merenda e realizar o vínculo dos alunos por meio de informações da matrícula, restrições alimentares, entre outros, facilitando assim a organização da rotina escolar.
	- XLI. Permitir ao profissional responsável pela merenda escolar, registrar os nutrientes dos alimentos utilizados pela entidade.

#### **SISTEMA DE TRANSPORTE ESCOLAR para a Prefeitura Municipal**

- I. O sistema deverá oferecer ao usuário uma forma de visualizar no mapa o detalhamento da rota, ou seja, visualizar o itinerário percorrido entre o endereço de saída, os pontos intermediários e o endereço de chegada. Itinerário são ruas, estradas ou caminhos percorridos entre o Endereço de saída, os pontos intermediários e o Endereço de chegada.
- II. Deverá preencher automaticamente o campo Distância percorrida (km) com a quilometragem total percorrida entre o Endereço de saída e Endereço de chegada, considerando os pontos intermediários.
- III. O sistema deve permitir que o usuário altere a quilometragem
- IV. Permitir ao profissional responsável pelo controle do transporte escolar, registrar rotas contendo os horários, veículos, fornecedores e motoristas utilizados na rota, com o cadastro das informações abaixo são obrigatórias:
- V. Descrição;
- VI. Endereço de saída;
- VII. Endereço de chegada;
- VIII. Distância percorrida (Km).
- IX. Não podem existir duas ou mais rotas com a mesma descrição.
- X. O mesmo veículo, fornecedor e motorista não podem ser informados duas ou mais vezes para a mesma rota e horário.
- XI. Os horários devem respeitar uma ordem cronológica, por rotas e dia da semana.
- XII. Não poderá permitir o cadastro der um horário com saída prevista maior que o horário de chegada, para uma rota e dia da semana.
- XIII. O cadastro de usuários do transporte escolar, deve prover uma lista de matrículas dos alunos ou locais de trabalho de professores, contendo as seguinte informações:
- XIV. Rota;<br>XV Dia d
- XV. Dia da semana utilizado;<br>XVI Horário de saída previsto
- Horário de saída previsto;
- XVII. Horário de chegada previsto;
- XVIII. Ponto de embarque;
- XIX. Ponto de desembarque;
- XX. A mesma rota e dia da semana não podem ser informados mais de uma vez para a mesma matrícula.
- XXI. Permitir a impressão do mapa conforme rota definida.
- XXII. Possibilitar a manutenção da lista de deficiências das pessoas.
- XXIII. Permitir ao gestor do transporte escolar a gestão do passe escolar possibilitando o controle da entrega de aos usuário do transporte escolar e/ou empresas operadoras (Transportadores).
- XXIV. Permitir ao profissional responsável, registrar os dados da(s) matrícula(s) dos usuários do transporte escolar.
- XXV. Permitir a integração de dados do estabelecimento de ensino entre os sistemas de gestão escolar e gestão do transporte escolar da fornecedora do produto.
- XXVI. Permitir a integração de dados de matrículas dos usuários entre os sistemas de gestão escolar e gestão do transporte escolar da fornecedora do produto.
- XXVII. Possibilitar a utilização dos cadastros gerenciada por uma ferramenta de cadastro único, onde o usuário personaliza a forma como seus cadastros devem ser unificados, podendo ser geral ou por campo.
- XXVIII. Permitir registrar os tipos de usuários do transporte escolar.
- XXIX. Possibilitar a manutenção da lista de telefones das pessoas.<br>XXX Permitir ao profissional responsável pelo controle do trans
- Permitir ao profissional responsável pelo controle do transporte escolar, registrar rotas contendo os veículos, fornecedores e motoristas utilizados na rota, possibilitando a personalização do cadastro.
- XXXI. Possibilitar o vínculo de pessoas do mesmo sexo na filiação do aluno.
- XXXII. Permitir ao profissional responsável pelo controle do transporte escolar, registrar as marcas e tipos dos veículos, os anos letivos utilizados no município.
- XXXIII. Permitir ao profissional responsável pelo controle do transporte escolar, realizar o registro dos veículos utilizados pela entidade.
- XXXIV. Permitir ao profissional responsável pelo controle do transporte escolar, definir a(s) rota(s) por matrícula dos usuários do transporte escolar.
- XXXV. Possibilitar a manutenção da lista de e-mails e telefone das pessoas.
- XXXVI. Permitir registrar as situações da carteirinha de transporte escolar, para determinar a validade, suspensão e atividades sobre o uso do transporte escolar.
- XXXVII. Permitir ao profissional responsável pelo controle do transporte escolar, registrar os pontos da rota por meio do recurso de mapa.
- XXXVIII. Permitir ao profissional responsável, registrar as informações dos motoristas.
- XXXIX. Permitir ao profissional responsável pelo controle do transporte escolar, definir a(s) rota(s) por lotação física dos usuários do transporte escolar.
	- XL. Permitir ao profissional responsável, registrar a(s) apólice(s) de seguro de cada veículo utilizado pela entidade.
	- XLI. Permitir a integração de dados dos usuários entre os sistemas de gestão escolar e gestão do transporte escolar da fornecedora do produto.
	- XLII. Permitir inserir foto no cadastro do aluno usuário do transporte.<br>XLIII. Permitir ao profissional responsável pelo controle do transporte
	- Permitir ao profissional responsável pelo controle do transporte escolar, registrar os estabelecimentos de ensino da entidade.
	- XLIV. Permitir ao profissional responsável pelo controle do transporte escolar, registrar as rotas por meio do recurso de mapa, proporcionando um acompanhamento da distância percorrida.
	- XLV. Permitir ao profissional responsável pelo controle do transporte escolar, registrar as informações dos modelos de veículos utilizados pela entidade.
	- XLVI. Possibilitar o registro do(s) responsável (eis) pelos usuários do transporte escolar.

XLVII. Permitir ao profissional responsável pelo controle do transporte escolar, definir a(s) a lotação(ões) física(s) de professores usuários do transporte escolar.

XLVIII. Permitir ao profissional responsável, realizar a gestão de usuários do transporte escolar.

XLIX. Permitir ao profissional responsável, registrar os dados da carteirinha de transporte escolar.

L. Permitir ao profissional responsável, definir os pontos de embarque e desembarque da rota.

LI. Possibilitar o registro da filiação dos usuários do transporte escolar.<br>LII. Permitir a visualização do itinerário conforme rota definida, por meio

LII. Permitir a visualização do itinerário conforme rota definida, por meio do recurso de mapa.<br>LIII. Permitir o registro de fornecedores de servicos do transporte escolar.

Permitir o registro de fornecedores de serviços do transporte escolar.

## **MUNICÍPIO DE HUMAITÁ DELTA SOLUCOES EM**

# **INFORMATICA LTDA**